## *The College Portfolio Handbook: Folio Thinking for First Year Succe ss to Global Citizenship*

# **Dr. Joan E. Leichter Dominick** *Director of Portfolios for Student Succe ss Programs & The Senior-Year Experience Program* http://ksuweb.kennesaw.edu/~jdominic/

**Par t One: Creating the Reflective Por**http://www.joandominck.com http://ksuweb.kennesaw.edu/~jdominic/ http://www.eport2pa ssport.com

September 12, 2006

**Kaleidoscope Metaphor for the E-Portfolio by Dr. Joan E. Leichter Dominick, 2004. http://www.eport2passport.com/journal/eportjournal.php**

#### **E-Portfolio as Kaleidoscopic Process: Reflective View from Self to Global Society**

Just as a kaleidoscope needs light to view the endless possibilities of visual combinations of the colored glass, an e-portfolio provides the illumination for the learner to view the endless possibilities of the potential views and connections of her/his learning experience from self to global society. Dr. Helen Barrett, international academic leader in the e-portfolio process, is posting metaphors people develop for the E-Portfolio Process. She has chosen my kaleidoscopic metaphor for her posting list. Go to her website at: **http://www.helenbarrett.com** for more metaphoric descriptions of e-portfolios. My eportfolio metaphor is quoted on the James Cook University Website on the e-portfolio development page. **http://www.jcu.edu.au/office/tld/teachingsupport/portfolios.shtml**

### **tfolio/Private Por tfolio**

- What is FolioThinking? http://www.eport2pa ssport.com/journal/eportjournal.php
- Using the RACCE College Portfolio Process: Reflect+Assess+Collect+Connect+Express http://edtech.kennesaw.edu/21c/ http://edtech.kennesaw.edu/21c/racce.htm

### ■ KSU 1101/1102 Learning Outcomes for the College Portfolio:

These distinct learning outcomes can be documented and showcased in your e- portfolio. The learning outcomes are: *Study Skills, Academic/Cognitive Skills, Critical Thinking Skills, Connections with Faculty, Connections with Peers, Out-of-class Engagement, Knowledge of Campus, Knowledge of Academic Services, Managing Time & Priorities, Knowledge of Wellness, and Global Perspectives*. For more information on the KSU 1101/1102 Learning Outcomes, consult: **http://ucac.kennesaw.edu/FYE\_sub.html**.

 The College Portfolio Handbook: From Student Success to Global Citizenship Table of Contents:

By Dr. Joan E. Leichter Dominick and Ms. M. Leigh Funk, 2004. http://www.eport2pa ssport.com/scholarship/prenha ll/tableofcontents3.htm

*Chapter One*: Honor Your Learning by Creating a College Portfolio http://www.eport2passport.com/scholarship/prenhall/Chapter1.doc

*Chapte r Two*: Understand Your Learning: Producing Your Reflective Portfolio: Reflect + Assess + Collect http://www.eport2passport.com/scholarship/prenhall/Chapter2.doc

*Chapter Three*: Connect Your Learning: Producing Your Best of Show Portfolio: Connect + Express http://www.eport2passport.com/scholarship/prenhall/Chapter3.doc

 $\Box$  E-Portfolio: Passport to Global Citizenship http://www.eport2pa ssport.com

E-Portfolio: Pa ssport to Global Citizenship: *Authors: Dr. Joan E. Leichte r Dominick, Ms. M. Leigh Funk, Dr. Dan Paracka, Mr. Ben Cope,& Ms. Jennifer Leifheit 2004.* http://www.eport2pa ssport.com

E-Portfolio: Pa ssport to Global Citizenship- Re sources: *Resource s for the de sign & delivery of the college e-portfolio* http://www.eport2passport.com/resources.html

E- Portfolio: Pa ssport to Global Citizenship – Global RACCE College Portfolio Rubric: Integrating KSU International Learning Initiatives: http://www.eport2pa ssport.com/word/RACCE.doc

E-Portfolio Pa ssport to Global Citizenship: KSU & World Wide International Learning Resources: http://www.eport2passport.com/AAHE/bookmark.doc

## **Par t Two: Creating the Be st of Show E-Por tfolio/Public Portfolio:**

Using the KSU Electronic Portfolio Buffet:

PTD Pocket E-Portfolio Proce ss (*institutional desktop publishing)* Presentation Technology Department http://ptd.kenne saw.edu/eportfolio/# http://ptd.kennesaw.edu/Templates/html/facultydevel.html

OnLine Ca reer Portfolio: Ca reer Service s (*institutional inte rnet/password)\** http://careerctr.kennesaw.edu/Portfolio.html OnLine Career Portfolio Handbook:

http://careerctr.kennesaw.edu/OLCPSteps.htm

\*Adobe Acrobat: Learn to create PDF files for universal readability for your portfolio

> Consult PTD Pocket E-Portfolio Process Overview: Adobe Acrobat http://ptd.kennesaw.edu/eportfolio/#

ITS Web Folio (*institutional internet)*

Instructional Technology Services

http://its.kennesaw.edu/students.htm

Creating Web Folio address:

:

http://students.kennesaw.edu/

KSU Web Publishing Software: ITS & PTDProvide Training for KSU Students: ITS Training Seminars & Schedule: http://its.kennesaw.edu/students.htm ITS: Using Netscape Composer: http://www.netscape.com/

ITS: Using Microsoft Publisher: http://office.microsoft.com/enus/FX010857941033.a spx

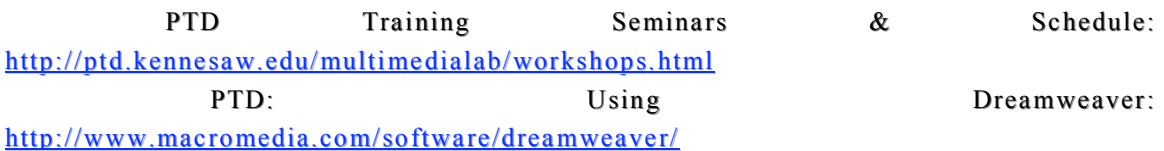

Master Storyboard: Integrating KSU E-Portfolio Buffet for KSU 1101: *Design and de livery for the best digital showcasing of your learning story using the* PTD Pocket E-Portfolio Proce ss (*institutional desktop publishing),* OnLine Ca reer Portfolio: Ca reer Service s (*institutional inte rnet/password), and* ITS Web Folio (*institutional internet) By Dr. Joan E. Leichter Dominick, 2004* http://www.eport2pa ssport.com/word/ma ster1101.doc

Best of Show E-Portfolio Samples:

Career Se rvice s Online Career Portfolio Sample (*institutional inte rnet/password)*

http://kaplan1.kennesaw.edu/Gue st/GuestMenu.a sp?ValuesPassed=6657645247756573742F31304A 62506D

PTD Pocket E-Portfolios Samples (*institutional desktop publishing)* http://ptd.kennesaw.edu/eportfolio/samples.html http://edtech.kennesaw.edu/21c/samples.htm http://www.kennesaw.edu/globalinstitute/globa lcitizen.htm

http://www.eport2passport.com/pdf/BethanieIzar.pdf

ITS Web Folio Samples (*institutional internet*)\*

Student Samples from KSU 1101, KSU 4401, PTD Star Students *(former KSU 1101 & KSU 4401*)

\**showcasing samples of integration the KSU E-Portfolio Buffet Platforms* http://www.eport2passport.com/webfolios.html

Jennifer Leifheit: Presentation Technology Trainer & Developer, created PTD Pocket E-

Portfolio Process for Dr. Joan E. Leichter Dominick courses.

KSU Graduate - *Bachelors Degree*, Georgia State University - Masters Degree http://ptd.kennesaw.edu/~jleifheit/

Ben Cope: Presentation Technology Trainer & Developer, created PTD Pocket E-Portfolio Process for Dr. Joan E. Leichter Dominick courses.

KSU Graduate – *Bachelors Degree,* Georgia State GraduateStudent – *Maste rs Degree*

http://www.student.gsu.edu/~bcope1/

## **Beyond Campus E-Portfolio Examples & Career in Folio-Thinking**:

Reel Biography: Company in New York City that creates E-Portfolios for Career, Companies,

And families – contributed by Mr. Joseph T. Leichter, BA, MA. http://www.reelbiography.com/

Dave Werner: Portfolio Center in Atlanta. Sample of a reflective and best of show graphic

Graphic design portfolio – contributed by Mr. Ben Cope, EPOC Designs. http://www.okaydave.com/

Dr. Helen Barrett's E-Portfolio Website: Examples from Higher Education  $\&$ Beyond:

http://electronicportfolios.com/ALI/samples.html